**BIOFEEDBACK**

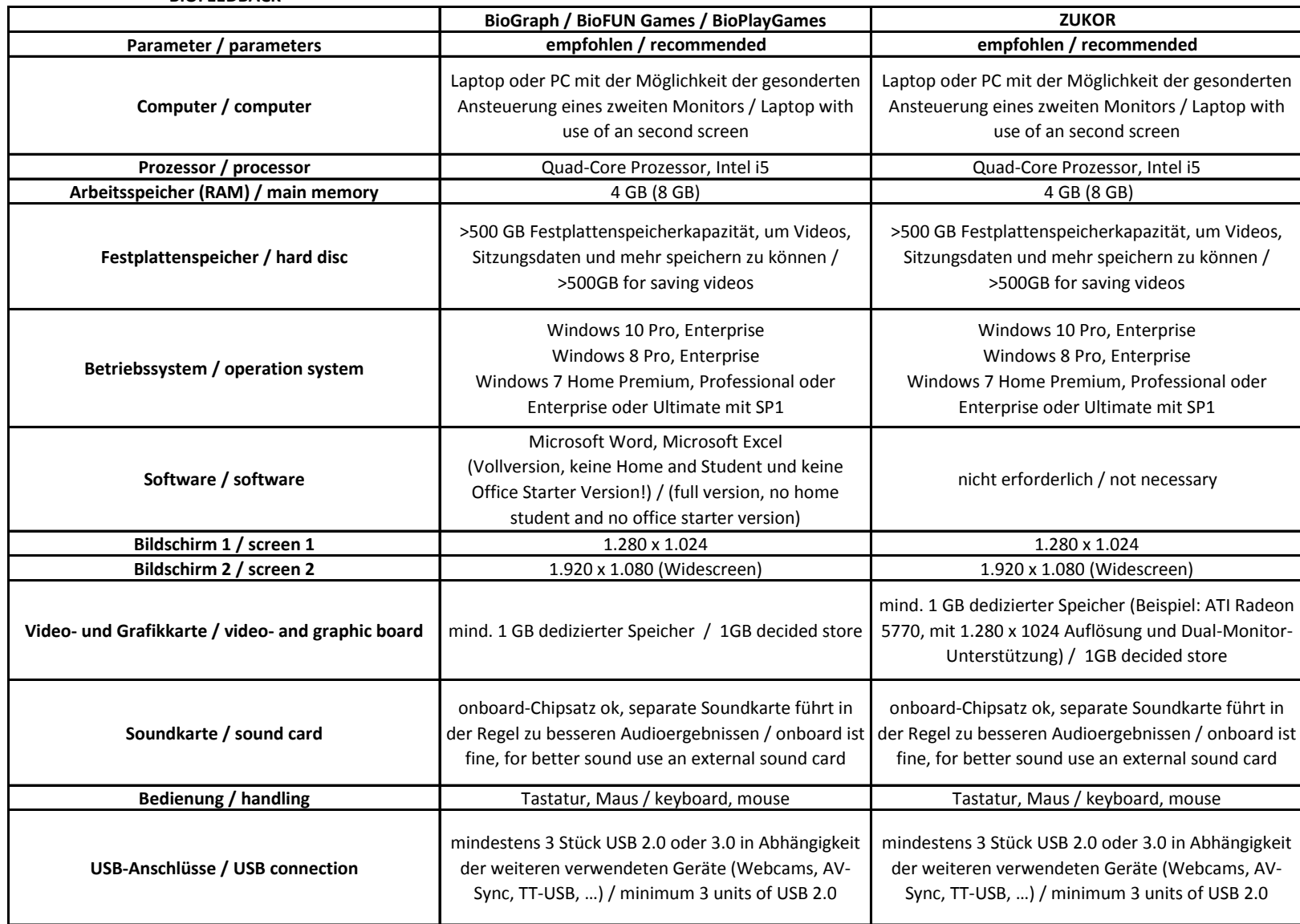

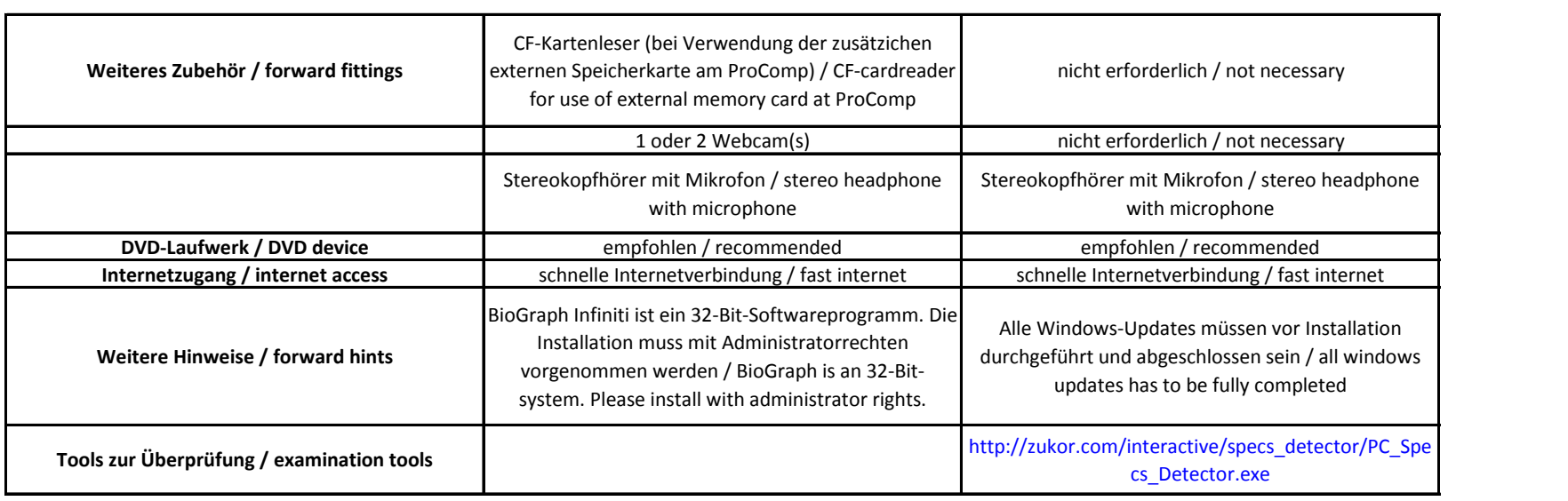

*Änderungen und Irrtümer vorbehalten. Stand: 23.09.2016* **Subject to change without notice and errors**